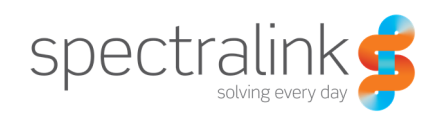

Technical Bulletin CS-16-01

# Spectralink 84-Series Syslog May Be Sending to Public Address

This technical bulletin explains a potential issue with the default configuration templates available for the Spectralink 84-Series handsets containing a syslog server address pointing to a public server.

# System Affected

Spectralink 84-Series Handsets

# **Description**

As part of the software distribution packages provided by Spectralink for the 84-Series handsets there is a default value set for the syslog server address to "mysyslogserver.domain.com". This address has recently become resolvable by DNS servers. If during the configuration of your handsets, you used the template files provided and did not change the default syslog server address then your phones may be attempting to send syslog information over the internet.

There are some caveats to the phones being able to send the syslog though. If the network the phones reside on does not have internet access then there is no risk of the phone sending syslog to this address. Or, if you have not provided the handsets with the IP address of a valid DNS server, the phones will have no way to resolve the hostname to an IP address.

To resolve this issue, Spectralink recommends that you set the value for your syslog server to an internal IP address or simply blank the parameter in your configuration files. As part of the 4.13 release of software we will be not only modifying the default template but also adding a change to the code that will cause the phone to change this value if found to be set to "mysyslogserver.domain.com" to a new non-resolvable value. Please refer to the release notes for 4.13 for details on how the software will handle changing this value.

To ensure that you are not using the resolvable default address, you will need to change the following parameters in your site.cfg or global configuration file.

 device.set="1" device.syslog.serverName=" " device.syslog.serverName.set="1" Set the server name to either a valid hostname for a local syslog server, an IP address for a local syslog server, or change it to blank to force the phone to remove the value currently configured. The ".set" parameters are both required as well to allow the phone to parse the server name parameter and apply it.

If you want to verify what your phones are set to you can navigate to the syslog menu on the handset by going to Settings on the main carousel, then to Advanced Settings -> 456 -> Administration Settings -> Network Configuration -> Syslog Menu.

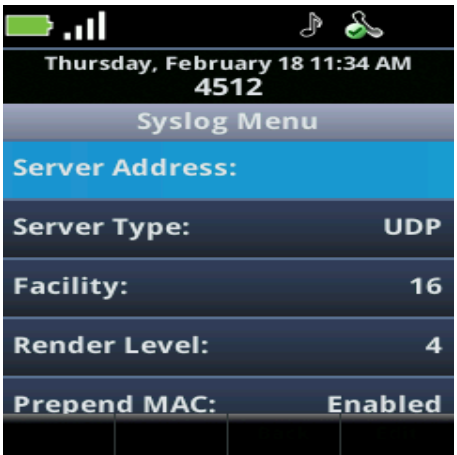

As you can see in the above image, the value for the syslog server is not set currently. If it were set to "mysyslogserver.domain.com" then this would display in the first line.

If you need assistance performing these changes and are either entitled to support or willing to pay time and materials then please, contact your Spectralink authorized reseller or call Spectralink at 800-775-5330.

## **Copyright Notice**

© 2012-2016 Spectralink Corporation All rights reserved. SpectralinkTM, the Spectralink logo and the names and marks associated with Spectralink's products are trademarks and/or service marks of Spectralink Corporation and are common law marks in the United States and various other countries. All other trademarks are property of their respective owners. No portion hereof may be reproduced or transmitted in any form or by any means, for any purpose other than the recipient's personal use, without the express written permission of Spectralink.

All rights reserved under the International and pan-American Copyright Conventions. No part of this manual, or the software described herein, may be reproduced or transmitted in any form or by any means, or translated into another language or format, in whole or in part, without the express written permission of Spectralink Corporation.

Do not remove (or allow any third party to remove) any product identification, copyright or other notices.

### **Notice**

Spectralink Corporation has prepared this document for use by Spectralink personnel and customers. The drawings and specifications contained herein are the property of Spectralink and shall be neither reproduced in whole or in part without the prior written approval of Spectralink, nor be implied to grant any license to make, use, or sell equipment manufactured in accordance herewith.

Spectralink reserves the right to make changes in specifications and other information contained in this document without prior notice, and the reader should in all cases consult Spectralink to determine whether any such changes have been made.

NO REPRESENTATION OR OTHER AFFIRMATION OF FACT CONTAINED IN THIS DOCUMENT INCLUDING BUT NOT LIMITED TO STATEMENTS REGARDING CAPACITY, RESPONSE-TIME PERFORMANCE, SUITABILITY FOR USE, OR PERFORMANCE OF PRODUCTS DESCRIBED HEREIN SHALL BE DEEMED TO BE A WARRANTY BY SPECTRALINK FOR ANY PURPOSE, OR GIVE RISE TO ANY LIABILITY OF SPECTRALINK WHATSOEVER.

### **Warranty**

The Product Warranty and Software License and Warranty and other support documents are available at http://support.spectralink.com.

### **Contact Information**

Spectralink Corporation **Spectraling Spectraling Aps** Spectralink Europe ApS 2560 55th Street Langmarksvej 34 Boulder, CO 80301 8700 Horsens

US Location **Denmark Location** 800-775-5330 +45 7560 2850

info@spectralink.com infodk@spectralink.com